# **Metode AHP Dan SAW Dalam Penentuan Penutupan Ruas Jalan Sebagai Upaya Pencegahan Penyebaran COVID-19**

## **Sandi Probo Sarjono<sup>1</sup> , Istiadi<sup>2</sup> , Fitri Marisa<sup>3</sup> ,**

1,2,3 Jurusan Teknik Informatika Fakultas Teknik Universitas Widyagama Malang Jl. Borobudur No. 35 Malang [probosandy@gmail.com](mailto:probosandy@gmail.com1)<sup>1</sup>, [istiadi@widyagama.ac.i](mailto:istiadi@widyagama.ac.i2)<sup>2</sup>, [fitrimarisa@gmail.com](mailto:fitrimarisa@gmail.com3)<sup>3</sup>

## **Abstract**

*The President of the Republic of Indonesia issued Presidential Decree Number 7 of 2020 concerning the Task Force for the Acceleration of Handling of Corona Virus Desease 2019. This decision was followed up by all Regional Leaders as the basis for the formation of a Regional Level Task Force, one of which is Malang Regency, East Java Province. One of the efforts is to implement Physical Distancing at the sub-district level, namely by closing existing roads in Malang Regency with the aim of reducing the activity of people and vehicles on these roads. The problem is how to determine the most appropriate road sections to be closed so that the policy is right on target. The decision support system application and the calculation of data obtained using the Simple Additive Weighting (SAW) and Analytical Hierarchy Process (AHP) methods can help make decisions in determining which roads will be closed. The application of these two methods is able to analyze data and provide accurate calculation results so that it can provide appropriate alternative solutions. There are differences in the results of calculations and rankings in the two methods, each method provides a value that can be used as an alternative as a choice of roads to be closed as needed.*

## *Keywords — SPK; SAW; AHP Physical Distancing; Roads; COVID-19.*

## **Abstrak**

Presiden Republik Indonesia mengeluarkan Keputusan Presiden Nomor 7 Tahun 2020 tentang Gugus Tugas Percepatan Penanganan Corona Virus Desease 2019. Keputusan tersebut ditindaklanjuti oleh semua Pimpinan Daerah sebagai dasar pembentukan Gugus Tugas Tingkat Daerah salah satunya yaitu Kabupaten Malang, Provinsi Jawa Timur. Salah satu upaya adalah diberlakukan *Physical Distancing* tingkat kecamatan yaitu dengan cara menutup ruas-ruas jalan yang ada di Kabupaten Malang dengan tujuan mengurangi aktivitas orang maupun kendaraan di ruas jalan tersebut. Permasalahannya adalah bagaimana menentukan ruas jalan yang paling tepat untuk ditutup agar kebijakan tersebut tepat sasaran. Dengan Aplikasi Sistem pendukung keputusan serta perhitungan data yang diperoleh dengan menggunakan metode *Simple Additive Weighting* (SAW) dan *Analytical Hierarchy Process* (AHP) dapat membantu mengambil keputusan dalam menentukan ruas jalan yang akan ditutup. Penerapan kedua metode tersebut mampu menganalisa data serta memberikan hasil perhitungan yang akurat sehingga dapat memberikan alternatif solusi yang tepat. Terdapat perbedaan hasil perhitungan dan perangkingan pada kedua metode tersebut, masing-masing metode memberikan hasil nilai yang dapat dijadikan alternatif sebagai pilihan jalan yang akan ditutup sesuai dengan kebutuhan.

**Kata kunci**—SPK; SAW; AHP Physical Distancing; Ruas Jalan; COVID-19.

#### **I. PENDAHULUAN**

Dalam jurnalnya [1] Sistem Pendukung Keputusan (SPK) merupakan sistem yang dapat memberikan pemecahan masalah, melakukan komunikasi untuk pemecahan masalah tertentu dengan terstruktur maupun tidak terstruktur. Menurut *Mann dan Watson*, Sistem Penunjang Keputusan adalah Sistem yang interaktif, membantu pengambilan keputusan melalui penggunaan data dan model-model keputusan untuk memecahkan masalah-masalah yang sifatnya semi terstruktur dan tidak terstruktur. Terdapat beberapa metode dalam membangun sebuah sistem pendukung keputusan diantaranya Metode *Analytical Hierarchy Process* (AHP) dan *Simple Additive Weighting* (SAW).

Para peneliti terdahulu telah menggunakan kedua metode tersebut untuk membantu menentukan pilihan dan memberikan solusi untuk sebuah permasalahan seperti,  $[2]^{[1]}$  dan  $[3]^{[2]}$ .

Menurut idah wahidah dalam jurnalnya [4] Dengan terjadinya Pandemi Virus Corona di Indonesia, Ketersediaan sebuah Sistem Pendukung Keputusan menjadi sangat dibutuhkan dalam memberikan alternatif solusi untuk mencegah penyebaran virus tersebut.Virus ini dapat menyerang hewan dan juga manusia dan pada manusia gejalanya berupa infeksi yang serupa dengan penyakit SARS dan MERS, hanya saja COVID-19 bersifat lebih masif perkembangannya. Indonesia juga merupakan salah satu negara yang terdampak wabah yang satu ini. Oleh karena itu, perlu tindakan pemerintah dan kesadaran penuh dari masyarakat agar angka penyebaran virus ini dapat ditekan.

Kabupaten Malang ditetapkan menjadi salah satu daerah dengan status zona merah dikarenakan banyaknya orang yang terjangkit virus tersebut. Agar tidak bertambah banyak orang yang terjangkit, salah satu upaya Bupati Malang yaitu memberikan jarak fisik (*Physical Distancing*) dengan cara penutupan ruas-ruas jalan dengan maksud mengurangi aktifitas orang maupun kendaraan diruas jalan dan wilayah tersebut.

Masalah yang ditemui adalah bagaimana membangun aplikasi sistem pendukung keputusan yang mampu berjalan dengan baik sesuai dengan kebutuhan pengguna dalam menentukan ruas jalan yang akan ditutup, bagaimana menerapkan metode Metode *Simple Additive Weighting* (SAW) dan *Analytical Hierarchy Process* (AHP) sehingga kebijakan Bupati Malang dapat berjalan secara efektif namun tidak berdampak memberhentikan secara total wilayah tersebut sehingga sistem pemerintahan dan perputaran ekonomi tetap berjalan.

Untuk mengatasi permasalahan tersebut, peneliti mencoba membangun aplikasi Sistem Pendukung Keputusan Penutupan Ruas Jalan sebagai Upaya Pencegahan Penyebaran Penyebaran *Corona Virus Desease* 2019 (COVID-19) Dengan Metode *Simple Additive Weighting* (SAW) dan *Analytical Hierarchy Process* (AHP). Penerapan Metode tersebut mampu menganalisis data kuantitatif maupun kualitatif serta mampu memberikan hasil perhitungan yang akurat sehingga dapat memberikan alternatif solusi yang tepat.

#### **II. METODE PENELITIAN**

Diagram Permodelan Perangkat Lunak Model air terjun, atau orang mengenalnya dengan nama Waterfall ini adalah metode yang menyediakan pendekatan perangkat lunak secara berurutan yang berawal dari analisa, design, coding, testing dan support.

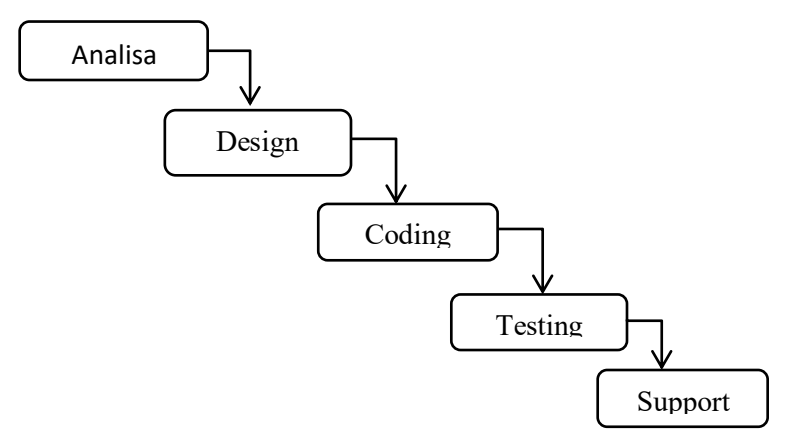

**Gambar 1.** Waterfall Diagram

## A. **Metode** *Analytical Hierarchy Process* **(AHP)**

*Analytical Hierarchy Process(AHP)* merupakan suatu model pendukung keputusan yang dikembangkan oleh Thomas L. Saaty. Model pendukung keputusan ini akan menguraikan masalah multi kriteria yang kompleks menjadi suatu hierarki. Menurut Saaty, Hierarki didefenisikan sebagai suatu representasi dari sebuah permasalahan yang kompleks dalam suatu struktur multi level dimana level pertama adalah tujuan yang diikuti level faktor, kriteria, sub kriteria dan seterusnya ke bawah hingga level terakhir dari alternatif. Dengan hirarki, suatu masalah yang kompleks dapat diuraikan ke dalam kelompok-kelompok yang kemudian diatur menjadi suatu bentuk hirarki sehingga permasalahan akan tampak lebih terstruktur dan sistematis. [5]

Dijelaskan dalam jurnalnya [6] Proses pengambilan keputusan pada dasarnya adalah memilih suatu alternatif yang terbaik. Seperti melakukan penstrukturan persoalan, penentuan alternatif-alternatif, penenetapan nilai kemungkinan untuk variabel aleatori, penetap nilai, persyaratan preferensi terhadap waktu, dan spesifikasi atas resiko. Betapapun melebarnya alternatif yang dapat ditetapkan maupun terperincinya penjajagan nilai kemungkinan, keterbatasan yang tetap melingkupi adalah dasar pembandingan berbentuk suatu kriteria yang tunggal.

Pada dasarnya, prosedur atau langkah-langkah dalam metode AHP meliputi [7]:

- 1. Mendefenisikan masalah dan menentukan solusi yang diinginkan lalu menyusun hierarki dari permasalahan yang dihadapi. Penyusunan hierarki adalah dengan menetapkan sasaran sistem secara keseluruhan pada level atas.
- 2. Menentukan prioritas elemen.
- 3. Sintesis hal-hal yang dilakukan dalam langkah ini adalah :
	- a) Menjumlahkan nilai-nilai dari setiap kolom pada matriks.
	- b) Membagi setiap nilai dari kolom dengan total kolom yang bersangkutan untuk memperoleh normalisasi matriks.
	- c) Menjumlahkan nilai-nilai dari setiap baris dan membaginya dengan jumlah elemen untuk mendapatkan nilai rata-rata.
- 4. Mengukur konsistensi

Dalam pembuatan keputusan penting untuk mengetahui seberapa baik konsistensi yang ada karena tidak menginginkan keputusan berdasarkan pertimbangan dengan konsistensi yang rendah. Hal-hal yang dilakukan dalam langkah ini adalah :

- a) Mengalikan setiap nilai pada kolom pertama dengan prioritas relatif elemen pertama, nilai pada kolom kedua dengan prioritas relatif elemen kedua dan seterusnya.
- b) Menjumlahkan setiap baris.
- c) Hasil dari penjumlahan baris dibagi dengan elemen prioritas relatif yang bersangkutan.
- d) Menjumlahkan hasil bagi diatas dengan banyaknya elemen yang ada hasilnya disebut λ maks.
- e) Menghitung *Consistency Index* (CI) dengan rumus **CI = (λmaks-n)/n …….. ( Rumus 1 )** Dimana n = banyaknya elemen
- f) Menghitung Rasio Konsistensi/*Consistency Ratio* (CR) dengan rumus :
	- $CR = CI / IR$   $(R_{\text{umue}} 2)$

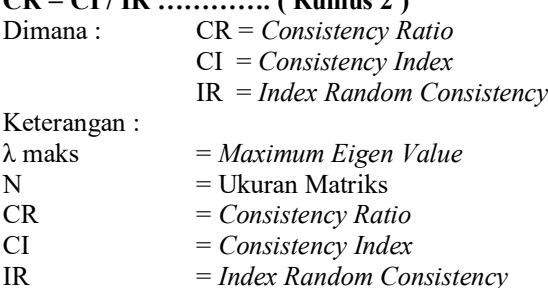

g) Memeriksa konsistensi hierarki. Jika nilainya lebih dari 10%, maka penilaian dari data judgment harus diperbaiki. Namun jika rasio konsistensi (CI/IR) kurang atau sama dengan 0,1 maka hasil perhitungan bisa dinyatakan benar. Penentuan indeks random konsistensi mengacu pada Tabel 1:

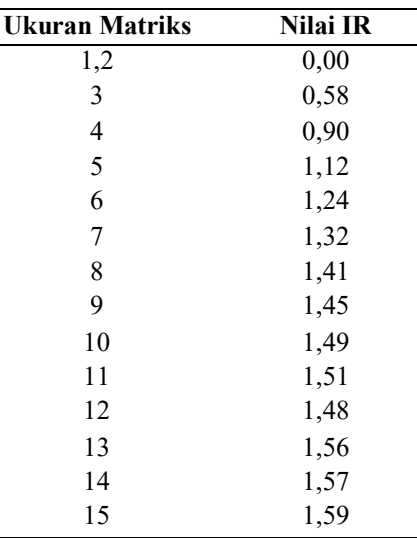

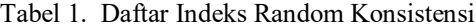

#### B. **Metode** *Simple Additive Weighting* **(SAW)**

Dijelaskan oleh Kusumadewi pada jurnal [8] bahwa metode *Simple Additive Weighting* (SAW) sering juga dikenal dengan istilah metode penjumlahan terbobot. Metode SAW membutuhkan proses normalisasi matrik keputusan (X) ke suatu skala yang dapat diperbandingkan dengan semua rating alternatif yang ada. Metode SAW mengenal adanya 2 (dua) atribut yaitu kriteria keuntungan (benefit) dan kriteria biaya (cost). Perbedaan mendasar dari kedua kriteria ini adalah dalam pemilihan kriteria ketika mengambil keputusan. Menurut Frieyadie dalam jurnal [9] Dari aspek manajerial penilaian dapat dikembangkan dengan kriteria-kriteria yang lain sesuai dengan kebutuhan. Adapun langkah penyelesaian dalam menggunakannya adalah

- 1. Menentukan alternatif, yaitu Ai.
- 2. Menentukan kriteria yang akan dijadikan acuan dalam pengambilan keputusan, yaitu Cj
- 3. Memberikan nilai rating kecocokan setiap alternatif pada setiap kriteria.
- 4. Menentukan bobot preferensi atau tingkat kepentingan (W) setiap kriteria.
- W=[ W1,W2,W3,…,WJ]
- 5. Membuat tabel rating kecocokan dari setiap alternatif pada setiap kriteria.
- 6. Membuat matrik keputusan (X) yang dibentuk dari tabel rating kecocokan dari setiap alternatif pada setiap kriteria. Nilai X setiap alternatif (Ai) pada setiap kriteria (Cj) yang sudah ditentukan, dimana, i=1,2,…m dan  $j=1,2,...n$ .

$$
X = \begin{bmatrix} x_{11} & x_{12} & \cdots & x_{1j} \\ \cdot & \cdot & \cdot \\ \cdot & \cdot & \cdot \\ x_{i1} & x_{i2} & \cdots & x_{ij} \end{bmatrix}
$$
 ....... (Rumus 3)

7. Melakukan normalisasi matrik keputusan dengan cara menghitung nilai rating kinerja ternomalisasi (rij) dari alternatif Ai pada kriteria Cj.

 { **…………. ( Rumus 4 )**

Keterangan.

a. Kriteria keuntungan apabila nilai memberikan keuntungan bagi pengambil keputusan, sebaliknya kriteria biaya apabila menimbulkan biaya bagi pengambil keputusan.

b. Apabila berupa kriteria keuntungan maka nilai dibagi dengan nilai dari setiap kolom, sedangkan untuk kriteria biaya, nilai dari setiap kolom dibagi dengan nilai *Xij*

8. Hasil dari nilai rating kinerja ternomalisasi (rij) membentuk matrik ternormalisasi (R)

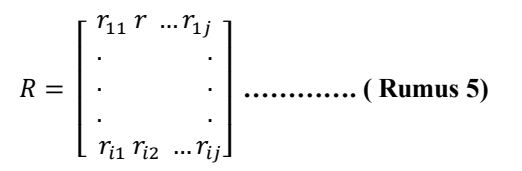

9. Hasil akhir nilai preferensi (Vi) diperoleh dari penjumlahan dari perkalian elemen baris matrik ternormalisasi (R) dengan bobot preferensi (W) yang bersesuaian eleman kolom matrik (W).

$$
V_i = \sum_{j=1}^n W_j R_{ij}
$$
............ ( Rumus 6)

Hasil perhitungan nilai Vi yang lebih besar mengindikasikan bahwa alternatif Ai merupakan alternatif terbaik [8]

#### C. **Data Jalan**

Berdasarkan [10] Jalan adalah prasarana transportasi darat yang meliputi segala bagian jalan, termasuk bangunan pelengkap dan perlengkapannya yang diperuntukkan bagi lalu lintas, yang berada pada permukaan tanah, di atas permukaan tanah, di bawah permukaan tanah dan/atau air, serta di atas permukaan air, kecuali jalan kereta api, jalan lori, dan jalan kabel, Pengelompokan jalan dimaksudkan untuk mewujudkan kepastian hukum penyelenggaraan jalan sesuai dengan kewenangan Pemerintah dan pemerintah daerah. Jalan umum menurut statusnya dikelompokkan ke dalam jalan [nasional,](https://id.wikipedia.org/wiki/Nasional) jalan [provinsi,](https://id.wikipedia.org/wiki/Provinsi) jalan [kabupaten,](https://id.wikipedia.org/wiki/Kabupaten) jalan [kota,](https://id.wikipedia.org/wiki/Kota) dan jalan [desa.](https://id.wikipedia.org/wiki/Desa) Penulis melakukan penelitian pada jalan kabupaten yang ada di wilayah Kecamatan kepanjen sebanyak 10 jalan dengan data sebagaimana pada Tabel 2 :

|                |                           |                                                                               | <b>DATA</b>                           |                                      |                         |
|----------------|---------------------------|-------------------------------------------------------------------------------|---------------------------------------|--------------------------------------|-------------------------|
| NO             | <b>ALTERNATIF (Jalan)</b> | Aktifitas masyarakat<br>(jumlah tempat yang dapat<br>menjadi titik kerumunan) | Padat<br>Permukiman<br>(jumlah rumah) | Jumlah<br>Kendaraan<br>yang melintas | Panjang<br>Jalan<br>(m) |
|                | <b>SEMERU</b>             | 27                                                                            | 243                                   | 153                                  | 900                     |
| $\mathfrak{D}$ | ADI UTOMO                 | 49                                                                            | 393                                   | 176                                  | 480                     |
| 3              | ADI SANTOSO               | 43                                                                            | 423                                   | 261                                  | 1200                    |
| 4              | <b>BANUREJO</b>           | 61                                                                            | 376                                   | 112                                  | 410                     |
| 5              | <b>ANJASMORO</b>          | 34                                                                            | 269                                   | 213                                  | 400                     |
| 6              | <b>SULTAN HASANUDIN</b>   | 24                                                                            | 216                                   | 233                                  | 980                     |
|                | <b>PASURUAN</b>           | 21                                                                            | 231                                   | 154                                  | 700                     |
| 8              | <b>KETANEN</b>            | 17                                                                            | 197                                   | 214                                  | 1300                    |
| 9              | <b>YOS SUDARSO</b>        | 23                                                                            | 261                                   | 266                                  | 866                     |
| 10             | SIDO LUHUR                | 51                                                                            | 413                                   | 203                                  | 650                     |

Tabel 2. Data Jalan

#### **III. HASIL DAN PEMBAHASAN**

## A. **Menentukan Tabel Alternatif dan Kriteria**

Penentuan alternatif dan kriteria dilakukan dengan cara wawancara dengan Kepala seksi Manajemen Lalu Lintas Dinas Perhubungan Kabupaten Malang terkait dengan data jalan serta survey lapangan terkait dengan aktifitas masyarakat dan arus lalu lintas. Perhatikan Tabel 3 dan Tabel 4.

| NO | <b>ALTERNATIF</b><br>(Jalan)      | Aktifitas masyarakat<br>(jumlah tempat yang dapat<br>menjadi titik kerumunan) | <b>DATA</b><br>Padat<br>Permukiman<br>(jumlah rumah) | Jumlah<br>Kendaraan<br>yang melintas | Panjang<br>Jalan<br>(m) |
|----|-----------------------------------|-------------------------------------------------------------------------------|------------------------------------------------------|--------------------------------------|-------------------------|
|    | <b>SEMERU</b>                     | 27                                                                            | 243                                                  | 153                                  | 900                     |
|    | ADI UTOMO                         | 49                                                                            | 393                                                  | 176                                  | 480                     |
| 3  | ADI SANTOSO                       | 43                                                                            | 423                                                  | 261                                  | 1200                    |
| 4  | <b>BANUREJO</b>                   | 61                                                                            | 376                                                  | 112                                  | 410                     |
| 5  | <b>ANJASMORO</b><br><b>SULTAN</b> | 34                                                                            | 269                                                  | 213                                  | 400                     |
| 6  | <b>HASANUDIN</b>                  | 24                                                                            | 216                                                  | 233                                  | 980                     |
|    | <b>PASURUAN</b>                   | 21                                                                            | 231                                                  | 154                                  | 700                     |
| 8  | <b>KETANEN</b>                    | 17                                                                            | 197                                                  | 214                                  | 1300                    |
| 9  | <b>YOS SUDARSO</b>                | 23                                                                            | 261                                                  | 266                                  | 866                     |
| 10 | SIDO LUHUR                        | 51                                                                            | 413                                                  | 203                                  | 650                     |

Tabel 3. Data Alternatif

Tabel 4. Data Kriteria

| <b>Kriteria</b>                                                                                                    | Range        | Keterangan     |
|----------------------------------------------------------------------------------------------------|--------------|----------------|
|                                                                                                    | >50          | sangat ramai   |
| C1 - AKTIFITAS                                                                                                    | 31 sd 50     | ramai          |
|                                                                                                    | $11$ sd $30$ | hiasa          |
| keramaian)                                                                                                    | 6 sd 10      | sepi           |
|                                                                                                    | $0$ sd 5     | sangat sepi    |
| Kriteria                                                                                                    | Range        | Keterangan     |
|                                                                                                    | >400         | sangat padat   |
| <b>C2 - KEPADATAN</b>                                                                                                    | 300-400      | padat          |
| <b>PERMUKIMAN</b>                                                                                                    | 200-300      | hiasa          |
|                                                                                                    | 100-200      | sepi           |
|                                                                                                    | $0 - 100$    | sangat sepi    |
| <b>Kriteria</b>                                                                                                    | Range        | Keterangan     |
|                                                                                                    | >300         | sangat ramai   |
| C3 - KENDARAAN                                                                                                    | 201-300      | ramai          |
| YANG MELINTAS                                                                                                    | 101-200      | hiasa          |
|                                                                                                    | $51 - 100$   | sepi           |
|                                                                                                    | $0 - 50$     | sangat sepi    |
| <b>Kriteria</b>                                                                                                    | Range (M)    | Keterangan     |
|                                                                                                    | >1500        | sangat panjang |
|                                                                                                    | 700-1500     | panjang        |
| MASYARAKAT (dari<br>jumlah tempat<br>(Jumlah Rumah)<br>(Jumlah Kendaraan)<br><b>C4 - PANJANG JALAN</b><br>300-700<br>(Meter)<br>100-300<br>$0 - 100$ | hiasa        |                |
|                                                                                                    |              | pendek         |
|                                                                                                    |              | sangat pendek  |

## B. **Perhitungan AHP**

a. Menentukan Prioritas Kriteria seperti pada Tabel 5.

|                | C1    | C2    | C <sub>3</sub> | C4     |
|----------------|-------|-------|----------------|--------|
| C1             |       |       |                |        |
| C <sub>2</sub> | 0,333 |       |                |        |
| C <sub>3</sub> | 0,200 | 0,333 |                |        |
| C <sub>4</sub> | 0,143 | 0,200 | 0,333          |        |
| Jumlah         | 1,676 | 4,533 | 9,333          | 16,000 |

Tabel 5 Prioritas Kriteria

Pada tabel 5 angka 1,3,5,7 merupakan intensitas kepentingan pada metode AHP, Untuk membacanya : C1 berbanding dengan C1 diberi nilai 1 karena membandingkan dengan dirinya sendiri. C1 berbanding dengan C2 diberi nilai 3 karena C1 sedikit lebih penting dari C2. C1 berbanding dengan C3 diberi nilai 5 karena C1 lebih penting dari C3 dan seterusnya.

b. Matriks Nilai Kriteria seperti pada Tabel 6.

Tabel 6 Matriks Nilai Kriteria

|                | C <sub>1</sub> | C <sub>2</sub> | C <sub>3</sub> | C <sub>4</sub> | Jumlah | <b>Bobot</b>     |
|----------------|----------------|----------------|----------------|----------------|--------|------------------|
|                |                |                |                |                |        | <b>Prioritas</b> |
| C1             | 0.597          | 0,662          | 0.536          | 0.438          | 2,232  | 0,5579           |
| C <sub>2</sub> | 0.199          | 0.221          | 0.321          | 0.313          | 1,053  | 0,2633           |
| C <sub>3</sub> | 0.119          | 0.074          | 0.107          | 0.188          | 0,487  | 0,1219           |
| C <sub>4</sub> | 0.085          | 0.044          | 0.036          | 0.063          | 0.228  | 0,0569           |

Matriks nilai kriteria dilakukan dengan cara membagi nilai yang ada pada kolom setiap kriteria dengan jumlah total nilai pada kolom setiap kriteria.

c. Matrik Penjumlahan setiap baris seperti pada Tabel 7.

Tabel 7 Matriks Penjumlahan setiap baris

|                | C1     | C <sub>2</sub> | C <sub>3</sub> | C <sub>4</sub> | Jumlah |
|----------------|--------|----------------|----------------|----------------|--------|
| C1             | 0.5579 | 0.7900         | 0.6094         | 0.3982         | 2,3555 |
| C2             | 0.1860 | 0.2633         | 0.3656         | 0.2844         | 1.0994 |
| C <sub>3</sub> | 0.1116 | 0,0878         | 0.1219         | 0.1707         | 0.4919 |
| C4             | 0.0797 | 0.0527         | 0.0406         | 0,0569         | 0,2299 |

Matrik penjumlahan dilakukan dengan cara mengalikan nilai bobot prioritas dengan nilai Perbandingan Berpasangan Pada Setiap Kriteria lalu dijumlah pada setiap barisnya.

d. Perhitungan Rasio Konsistensi seperti pada Tabel 8 dan Tabel 9.

|                |                    | <u>I UUVI VEIVUUDEL INVIIDIDUUT</u> |         |  |
|----------------|--------------------|-------------------------------------|---------|--|
| Kriteria       | Jumlah<br>perbaris | <b>Bobot</b><br>prioritas           | Hasil   |  |
| C <sub>1</sub> | 2,3555             | 0,5579                              | 4,2222  |  |
| C2             | 1,0994             | 0,2633                              | 4,1747  |  |
| C <sub>3</sub> | 0,4919             | 0,1219                              | 4,0362  |  |
| C <sub>4</sub> | 0,2299             | 0,0569                              | 4,0408  |  |
| Jumlah         |                    |                                     | 16,4739 |  |

Tabel 8 Rasio Konsistensi

Menghitung rasio konsistensi yaitu jumlah perbaris pada kriteria dikalikan dengan bobot prioritas.

Menghitung *Consistency Index* (CI) dengan rumus **CI = (λmaks-n)/n …….. ( Rumus I )** Dimana n = banyaknya elemen Menghitung Rasio Konsistensi/*Consistency Ratio* (CR) dengan rumus : **CR = CI / IR …………. ( Rumus II )** Dimana : CR = *Consistency Ratio* CI = *Consistency Index* IR = *Index Random Consistency*

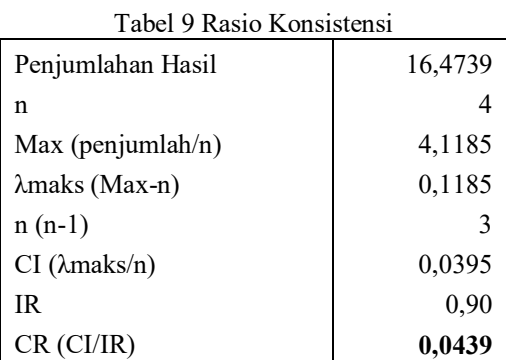

Keterangan :

λ maks = *Maximum Eigen Value*

 $N = Ukuran Matrix$ 

CR = *Consistency Ratio*

CI = *Consistency Index*

IR = *Index Random Consistency*

Dari hasi perhitungan diatas diperoleh angka *Consistency Ratio yaitu 0,0439*

e. Menentukan prioritas dan normalisasi masing-masing kriteria seperti pada Tabel 10.

## Tabel 10 tabel prioritas

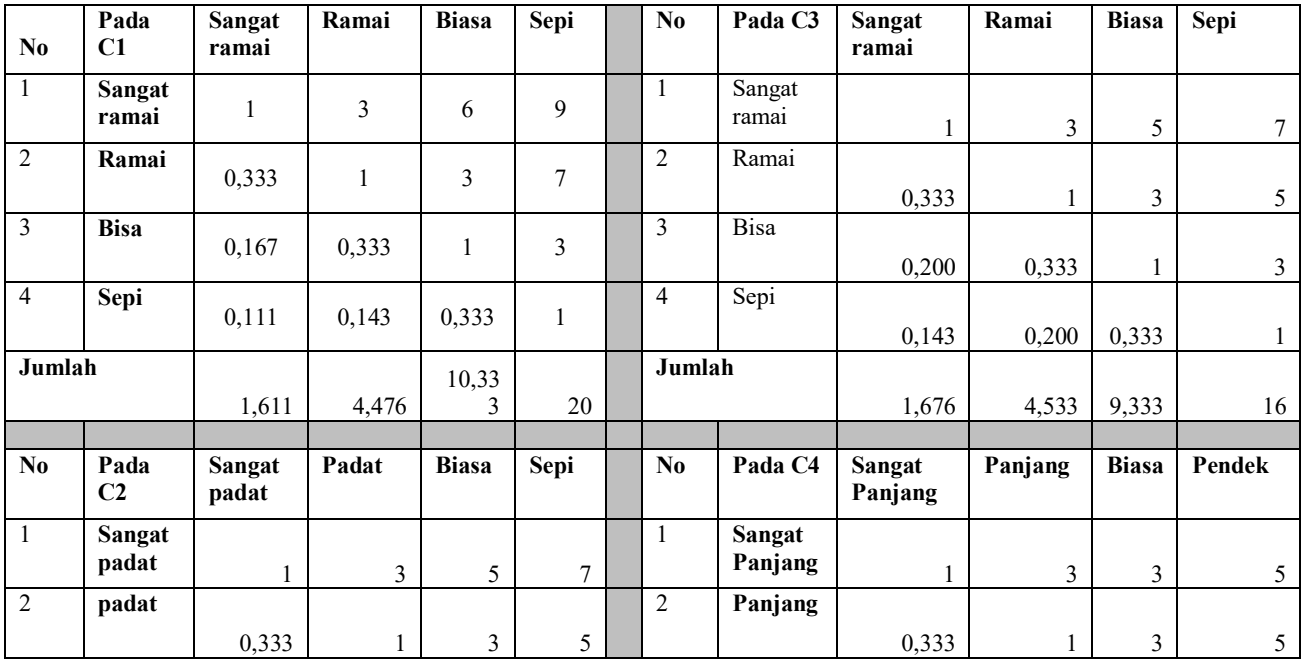

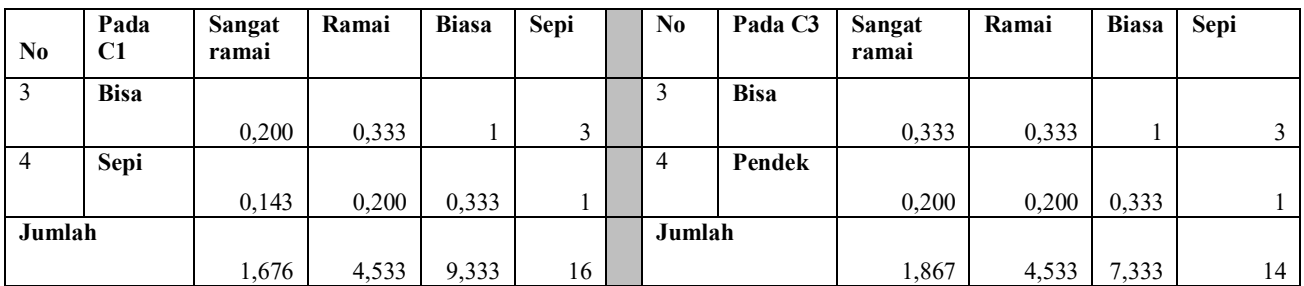

Pada Tabel 10 angka 1,3,6,5,7, 9 merupakan intensitas kepentingan pada metode AHP, Untuk membacanya : pada C1 sangat ramai berbanding dengan sangat ramai diberi nilai 1 karena membandingkan dengan dirinya sendiri. Sangat ramai berbanding dengan ramai diberi nilai 3 karena sangat ramai sedikit lebih penting dari ramai, sangat berbanding dengan biasa diberi nilai 6 karena sangat ramai lebih penting dari biasa dan seterusnya.

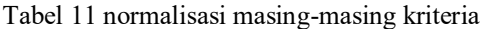

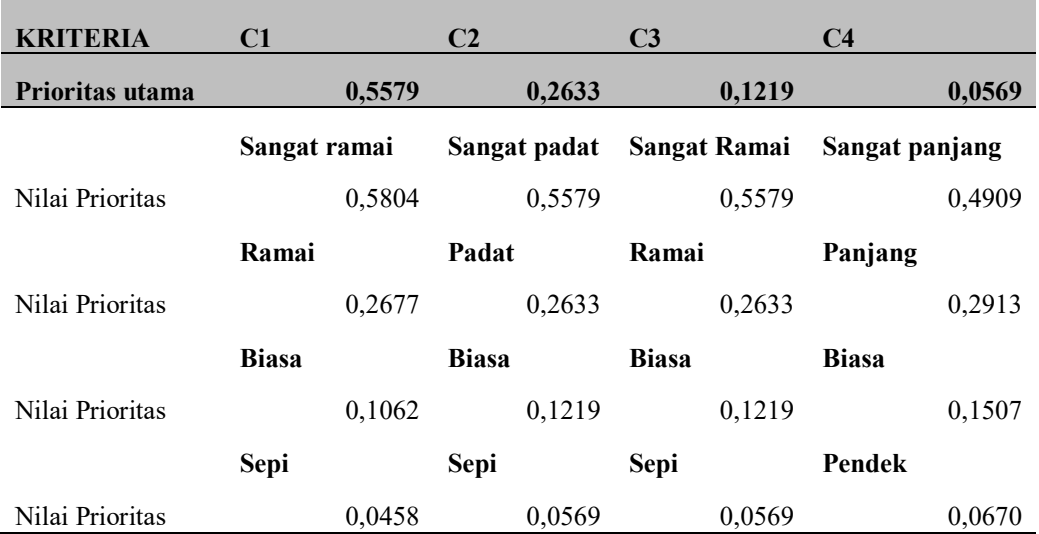

Pada Tabel 11 terdapat bobot nilai pada prioritas utama yaitu pada C1 = 0,5579, C2 = 0,2633, C3 = 0,1219, C4 = 0,0569 dan seterusnya. Terdapat juga nilai prioritas atribut pada masing-masing kriteria yaitu pada C1 terdapat atribut sangat ramai =  $0,5804$ , Ramai =  $0,2677$ , Biasa =  $0,1062$ , Sepi =  $0,0458$  dan seterusnya.

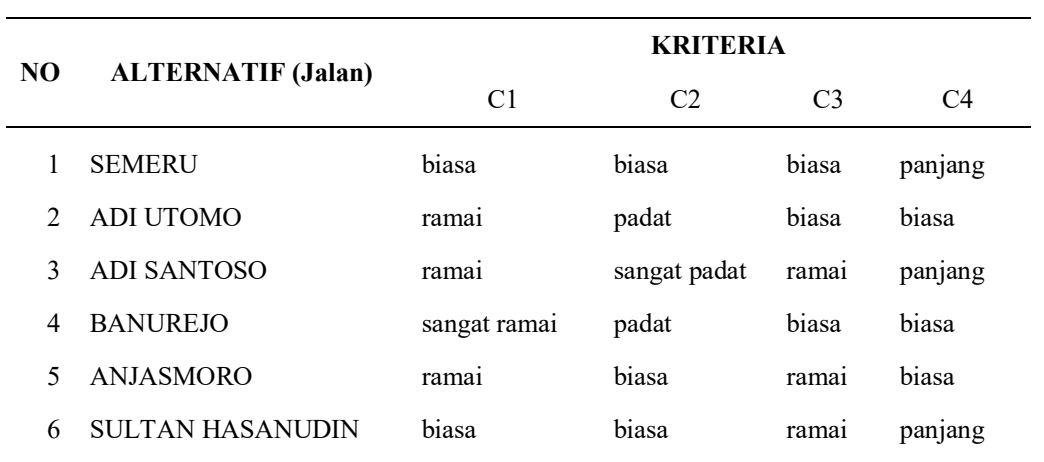

Tabel 12. inisialisasi nilai pada alternatif

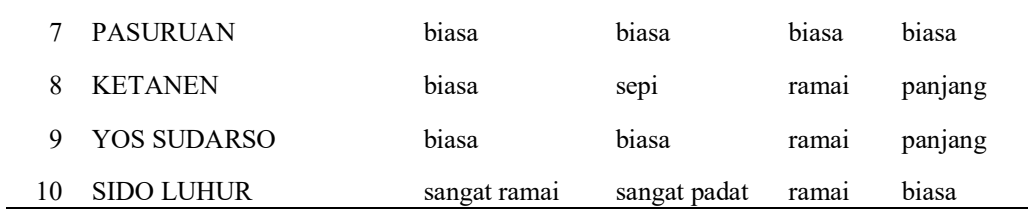

Pada Tabel 12 merupakan pemberian inisialisasi dari data alternatif dan data kriteria pada tabel 3 dan tabel 4. Contoh pada jalan semeru memiliki nilai C1 = 27, C2 = 243, C3 = 153, C4 = 900 sehingga diinisialisasi menjadi  $C1 = biasa, C2 = biasa, C3 = biasa, C4 = panjang, dan seterusnya.$ 

| <b>ALTERNATIF (Jalan)</b> | C1     | C <sub>2</sub> | C <sub>3</sub> | C4         | JUMLAH |
|---------------------------|--------|----------------|----------------|------------|--------|
| <b>SEMERU</b>             | 0,0592 | 0,0321         | 0,0149         | 0,0166     | 0,1228 |
| ADI UTOMO                 | 0,1493 | 0,0694         | 0,0149         | 0,0086     | 0,2421 |
| ADI SANTOSO               | 0,1493 | 0,1469         | 0,0321         | 0,0166     | 0,3449 |
| <b>BANUREJO</b>           | 0,3238 | 0,0694         | 0,0149         | 0,0086     | 0,4166 |
| <b>ANJASMORO</b>          | 0,1493 | 0,0321         | 0,0321         | 0,0086     | 0,2221 |
| <b>SULTAN HASANUDIN</b>   | 0,0592 | 0,0321         | 0,0321         | 0,0166     | 0.1400 |
| <b>PASURUAN</b>           | 0,0592 | 0,0321         | 0,0149         | 0,0086     | 0,1148 |
| <b>KETANEN</b>            | 0,0592 | 0,0150         | 0,0321         | 0,0166     | 0,1229 |
| YOS SUDARSO               | 0,0592 | 0,0321         | 0,0321         | 0,0166     | 0,1400 |
| <b>SIDO LUHUR</b>         | 0,3238 | 0,1469         | 0,0321         | 0,0086     | 0,5114 |
|                           |        |                |                | <b>MIN</b> | 0,1148 |
|                           |        |                |                | <b>MAX</b> | 0,5114 |
|                           |        |                |                | RATA-RATA  | 0,2377 |

Tabel 13. Hasil perhitungan AHP

Penjelasan dari Tabel 13 yaitu, nilai prioritas atribut dikalikan dengan nilai prioritas kriteria. Contoh pada jalan semeru terdapat keterangan C1 = biasa, C2 = biasa, C3 = biasa, C4 = panjang yang berarti nilai C1 = 0.1062 x 0.5579 = **0.0572**, C2 = 0.1219 x 0.2633= **0.0321,** C3 = 0.1219 x 0.1219 = **0.0149,** C4 = 0.2913 x 0.0569 = **0.0166.**  selanjutnya dijumlahkan semua nilai pada kriteria, sehingga pada jalan semeru memiliki nilai total yaitu **0.1228**  begitu seterusnya pada setiap ruas jalan. Selanjutnya peneliti mendapatkan nilai maksimal, nilai minimal dan nilai rata-rata.

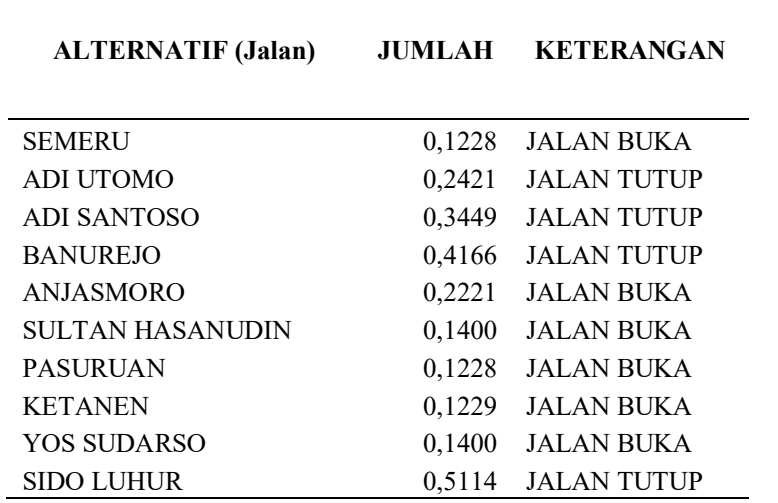

Tabel 14. Hasil Keputusan

Penjelasan pada Tabel 14 yaitu jika nilai pada jalan tersebut diatas nilai rata-rata maka keputusan yaitu jalan ditutup.

## C. **Perhitungan SAW**

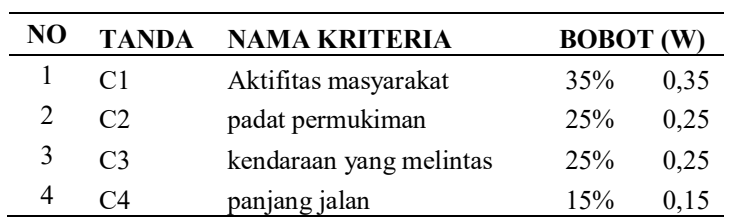

Tabel 15. Kriteria dan Bobot Awal

Penjelasan Tabel 15 diatas yaitu pada C1 memiliki bobot 35 %, C2 memiliki bobot 25 %, C3 memiliki bobot 25 %, C4 memiliki bobot 15 % dari jumlah total 100 %.

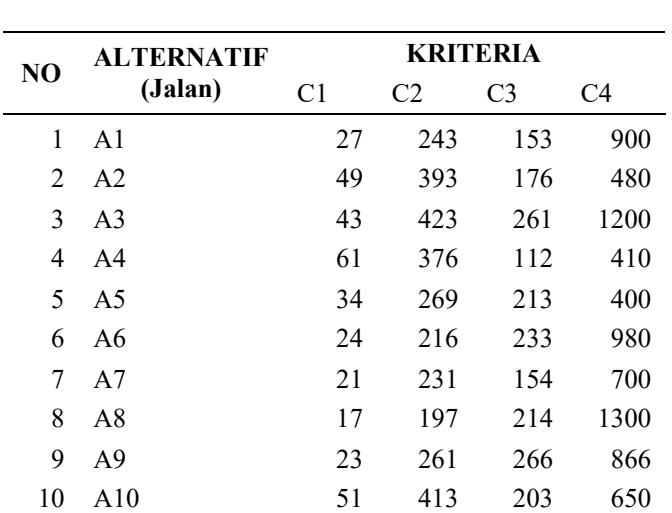

## Tabel 16. data alternatif dan kriteria

| $X =$ | 27 | 243 | 153 | 900  |
|-------|----|-----|-----|------|
|       | 49 | 393 | 176 | 480  |
|       | 43 | 423 | 261 | 1200 |
|       | 61 | 376 | 112 | 410  |
|       | 34 | 269 | 213 | 400  |
|       | 24 | 216 | 233 | 980  |
|       | 21 | 231 | 154 | 700  |
|       | 17 | 197 | 214 | 1300 |
|       | 23 | 261 | 266 | 866  |
|       | 51 | 413 | 203 | 650  |
|       |    |     |     |      |

Matrik keputusan (X)

Tabel 17. Normalisasi Matrik

| C1   |        | C <sub>2</sub> |              | C <sub>3</sub> |                              | C <sub>4</sub> |            |
|------|--------|----------------|--------------|----------------|------------------------------|----------------|------------|
| r11  | 0,4426 |                | r21 0,5745   |                | $r31 \quad 0,5752$           |                | r41 0,6923 |
| r12  | 0,8033 |                | r22 0,9291   |                | $r32 \quad 0,6617$           |                | r42 0,3692 |
| r13  | 0,7049 | r23            | $\mathbf{1}$ | r33            | 0,9812                       |                | r43 0,9231 |
| r14  | 1      |                | r24 0,8889   |                | r34 0,4211                   |                | r44 0,3154 |
| r15  | 0,5574 |                | $r25$ 0,6359 |                | r35 0,8008                   | r45            | 0,3077     |
| r16  | 0,3934 |                | $r26$ 0,5106 |                | r36 0,8759                   |                | r46 0,7538 |
| r17  | 0,3443 |                | $r27$ 0,5461 |                | r37 0,5789                   |                | r47 0,5385 |
| r18  | 0,2787 | r28            | 0,4657       | r38            | 0,8045                       | r48            | 1          |
| r19  | 0,3770 | r29            | 0,6170       | r39            | 1                            | r49            | 0,6662     |
| r110 | 0,8361 |                |              |                | r210 0,9764 r310 0,7632 r410 |                | 0,5        |

Penjelasan dari Tabel 17 yaitu implementasi dari rumus benefit dan cost, contoh nilai r11 pada C1 (benefit) yaitu dengan cara membagi nilai 27 dengan nilai maksimal pada C1 yaitu 61 jadi r11 = 0.4426 dan seterusnya hingga r410 pada C4.

Matrik ternormalisasi (R)

| $R =$ | 0,4426 | 0,5745 | 0,5752 | 0,6923 |
|-------|--------|--------|--------|--------|
|       | 0,8033 | 0,9291 | 0,6617 | 0,3692 |
|       | 0,7049 | 1      | 0,9812 | 0,9231 |
|       | 1      | 0,8889 | 0,4211 | 0,3154 |
|       | 0,5574 | 0,6359 | 0,8008 | 0,3077 |
|       | 0,3934 | 0,5106 | 0,8759 | 0,7538 |
|       | 0,3443 | 0,5461 | 0,5789 | 0,5385 |
|       | 0,2787 | 0,4657 | 0,8045 | 1      |
|       | 0,3770 | 0,6170 | 1      | 0,6662 |
|       | 0,8361 | 0,9764 | 0,7632 | 0,5    |

Tabel 18. Hasil perhitungan SAW

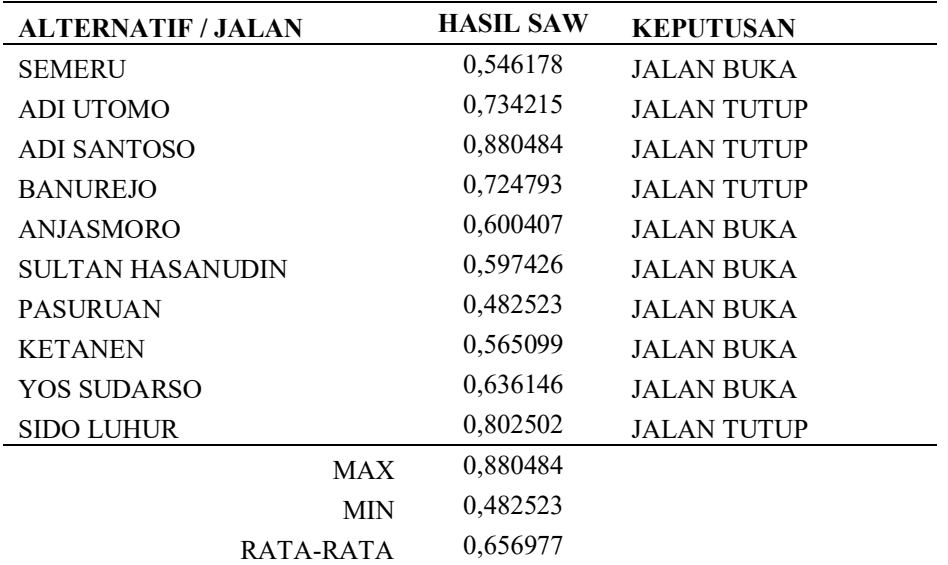

Penjelasan Tabel 18 adalah nilai 0,546178 pada alternatif Jl. Semeru diperoleh dari perhitungan rumus perkalian elemen baris matrik ternormalisasi (R) dengan bobot preferensi (W). V1 = (0,4426 x 0,35) + (0,5745 x 0,25) + (0,57512 x 0,25) + (0,6923 x 0,15) = **0,546178** begitu seterusnya hingga alternatif Jl. Sido Luhur. sehingga dari perhitungan diatas peneliti mendapatkan nilai maksimal, nilai minimal dan nilai rata-rata. Jika alternatif jalan tersebut memiliki nilai diatas rata-rata maka keputusan yang diperoleh yaitu jalan tersebut ditutup.

#### D. **Hasil perhitungan Metode AHP dan SAW**

Perhitungan dengan menggunakan kedua metode tersebut telah menghasilkan alternatif keputusan dalam penutupan ruas jalan. Masing-masing jalan memiliki nilai, jika nilai pada jalan tersebut melebihi nilai rata-rata maka jalan tersebut mempunyai peluang lebih besar untuk ditutup. Hasil perhitungan dan perbandingan dapat dilihat pada Tabel 19 :

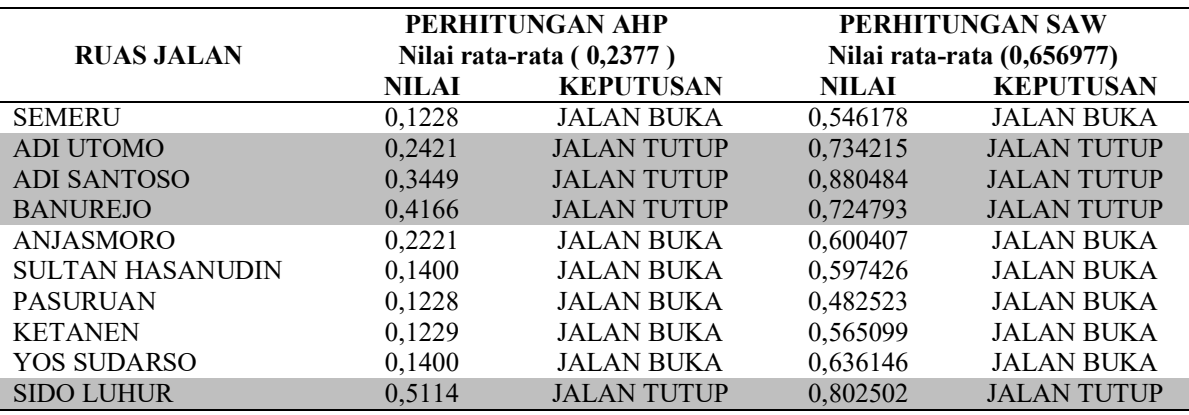

Tabel 19. Hasil perhitungan SAW dan AHP

## **IV. IMPLEMENTASI PADA SISTEM**

Pada halaman Jalan, pengguna akan mengisi alternatif berupa jalan serta memberi inisialisasi. Dalam penelitian ini terdapat 10 jalan yang digunakan, pengguna juga mengisi nilai pada masing-kriteria yang digunakan. Contoh pada jalan nomor 1 terdapat label A1 yang berarti alternatif ke-1, nama jalan yaitu jalan semeru, nilai C1 merupakan nilai pada kriteria ke-1 seterusnya sampai C4. Pada halaman jalan terdapat menu tambah jalan yang berfungsi menambah alternatif jalan, serta tombol ubah dan hapus.

|                | <b>CO BERANDA</b>                          | <b>KRITERIA</b>  | <b>MAJAK</b> |     |         | D: ANALISA | <b>IC: PENGATURAN AKUN</b>              |
|----------------|--------------------------------------------|------------------|--------------|-----|---------|------------|-----------------------------------------|
| <b>JALAN</b>   |                                            |                  |              |     |         |            | Indeks / Jalan                          |
| DAFTAR JALAN   | Data jalan berdasarkan data dari database. |                  |              |     |         |            |                                         |
|                | <b>D</b> Tembeh Jalan                      |                  |              |     |         |            |                                         |
| $10 -$         | items/page                                 |                  |              |     |         |            | Search                                  |
| NO.            | LABEL.<br>$\sim$                           | NAMA JALAN       | C1           | C2  | ca<br>٠ | C4         | AKS1                                    |
| T              | AT                                         | Semery           | 27           | 243 | 153     | 900        | <b>B</b> Hapus<br>GP-Ulmr               |
| $\mathfrak{2}$ | A2                                         | Adi Utomo        | 49           | 393 | 176     | 480        | <b>GF-Ubst</b><br><b>E</b> Hapus        |
| $\overline{3}$ | A3                                         | Adi Santoso      | 43           | 425 | 261     | 1200       | <b><i><u>R</u></i></b> Hapus<br>GF-Ubal |
| $\Delta$       | Ad                                         | Banurejo         | 61           | 376 | 112     | 410        | GP-12bwl<br><b>C</b> Hapus              |
| 5              | A5                                         | Anjasmoro        | 34           | 269 | 213     | 400        | <b>B</b> Hapus<br>GF-10bal              |
| th.            | A6                                         | Sultan Hasanudin | 24           | 216 | 233     | 980        | <b>B</b> Haples<br>GF:Ubst              |
| $\overline{z}$ | A7                                         | Pasuruan         | 21           | 231 | 154     | 700        | GF-Ubah<br><b>B</b> Hapun               |
| g              | AB                                         | Katanen          | 17           | 197 | 214     | 1300       | GE-Ulmh<br><b>E</b> Hapin               |
| 9              | A9                                         | Yos Sudarso      | 23           | 261 | 266     | 866        | <b>B</b> Hapus<br><b>GF-Ubal</b>        |
|                | A10                                        | Sido Luhur       | 51           | 413 | 203     | 650        | <b>B</b> Hapiz                          |

Gambar 2. Halaman Jalan

Halaman analisa merupakan halaman yang berisi hasil perhitungan dengan metode AHP di sebelah kiri dan SAW di kanan. Pada halaman ini setiap alternatif jalan memiliki poin dan memiliki keputusan apakah alternative tersebut ditutup dan dibuka. Pada halaman ini juga terdapat nilai maksimal, nilai minimal dan nilai rata-rata perhitungan, jika nilai dari alternatif jalan lebih dari atau sama dengan nilai rata-rata maka keputusan yang muncul adalah ditutup, jika sebaliknya maka keputusan dibuka.

| <b>ANALYSIS</b> |                                                                                                   |        |                  |                |                                                        |        | Index / Analysis |
|-----------------|---------------------------------------------------------------------------------------------------|--------|------------------|----------------|--------------------------------------------------------|--------|------------------|
| FORM ANALISA    |                                                                                                   |        |                  |                |                                                        |        |                  |
|                 | Klik tombol di bawah untuk malihat hasil parhitungan.                                             |        |                  |                |                                                        |        |                  |
|                 | <b>I</b> Lihat Hasil Analisa                                                                      |        |                  |                |                                                        |        |                  |
|                 |                                                                                                   |        |                  |                |                                                        |        |                  |
|                 | HASIL PERHITUNGAN<br>Berlkut adalah hasil dari perhitungan dengan menggunakan metode AHP dan SAW. |        |                  |                |                                                        |        |                  |
|                 |                                                                                                   |        |                  |                |                                                        |        |                  |
|                 | Heall Perhitungen AHP                                                                             |        |                  |                | Hasil Perhitungan SAW                                  |        |                  |
|                 | Tabel hasil perhitungan dan keputusan dari metode AHP.                                            |        |                  |                | Tabel hasil perhitungan dan keputusan dari metode SAW. |        |                  |
| NO.             | <b>JALAN</b>                                                                                      | POIN   | <b>KEPUTUSAN</b> | NO.            | <b>JALAN</b>                                           | POIN   | <b>KEPUTUSAN</b> |
| 1               | Semeru                                                                                            | 0.1228 | <b>BUKA</b>      | $\mathbf{1}$   | Semenu                                                 | 0.5462 | <b>BUKA</b>      |
| $\overline{2}$  | Adi Utomo                                                                                         | 0.2421 | <b>TUTUP</b>     | $\overline{2}$ | Adi Utomo                                              | 0.7342 | <b>TUTUP</b>     |
| з               | Adl Santoso                                                                                       | 0.3449 | TUTUP            | з              | Adl Santoso                                            | 0.3305 | TUTUP            |
| $\Delta$        | Banurejo                                                                                          | 0.4166 | TUTUP            | $\ddot{ }$     | Banurejo                                               | 0.7248 | TUTUP            |
| 5               | Anjasmoro                                                                                         | 0.2221 | <b>BUKA</b>      | 5              | Anjasmoro                                              | 0.6004 | <b>BUKA</b>      |
| 6               | Sultan Hasanudin                                                                                  | 0.14   | <b>BUKA</b>      | 6              | Sultan Hasanudin                                       | 0.5974 | <b>BUKA</b>      |
| 7               | Pasuruan                                                                                          | 0.1148 | <b>BUKA</b>      | 7              | Pasuruan                                               | 0.4825 | <b>BUKA</b>      |
| 8               | Ketanen                                                                                           | 0.1229 | <b>BUKA</b>      | 8              | Ketenen                                                | 0.5651 | <b>BUKA</b>      |
| 9               | Yos Sudarso                                                                                       | 0.14   | <b>BUKA</b>      | 9              | Yos Sudarso                                            | 0.6361 | <b>BUKA</b>      |
| 10              | Sido Luhur                                                                                        | 0.5114 | <b>TUTUP</b>     | 10             | Sido Luhur                                             | 0.8025 | TUTUP            |
|                 | Max                                                                                               | 8.5114 |                  | Max            |                                                        | 0.8805 |                  |
|                 | Min                                                                                               | 8.1148 |                  | Min            |                                                        | 0.4825 |                  |
|                 | Rata-Rata                                                                                         | 0.2377 |                  | Rata-Rata      |                                                        | 0.657  |                  |

Gambar 3. Halaman Analisa

Dari hasil pembahasan dan pengujian pada sistem diatas, peneliti mendapatkan hasil yaitu empat ruas jalan yang bernilai melebihi rata-rata dari metode SAW dan AHP, sehingga memiliki peluang lebih besar untuk ditutup yaitu ruas jalan Adi Utomo, Adi Santoso, Banurejo dan Sido Luhur. Serta tidak ada selisih nilai yang muncul dari perhitungan manual maupun dengan aplikasi, perbandingan hanya pada pembulatan desimal.

Para peneliti terdahulu telah menggunakan kedua metode tersebut untuk membantu menentukan pilihan dan memberikan solusi untuk sebuah permasalahan seperti, [2] dan [3] dengan hasil metode yang diterapkan dapat di implementasikan pada aplikasi masing-masing.

Penulis berharap Sistem Pendukung Keputusan Penutupan Ruas Jalan sebagai Upaya Pencegahan Penyebaran Penyebaran COVID-19 Dengan Metode SAW dan AHP dapat menjadi rujukan bagi penelitian selanjutnya dengan menggunakan metode yang lain sebagai pembanding dan memberikan hasil yang lebih detail.

## **V. KESIMPULAN**

Hasil perancangan dan pembangunan Sistem Pendukung Keputusan dengan metode *Analytical Hierarchy Process* (AHP) dan *Simple Additive Weighting* (SAW) dapat ditarik kesimpulan sebagai berikut :

- 1. Dengan dibangunnya aplikasi Sistem Pendukung Keputusan dalam menentukan ruas jalan ini memudahkan bagi pengambil keputusan untuk menutup ruas jalan dengan tepat.
- 2. Metode *Analytical Hierarchy Process* (AHP) dan *Simple Additive Weighting* (SAW) dapat memberikan hasil perhitungan yang tepat. Dengan begitu pengambil keputusan dapat mengetahui nilai dari masing-masing alternatif dengan kriteria aktifitas masyarakat, kepadatan permukiman, kendaraan yang melintas dan panjang jalan.
- 3. Sistem pendukung keputusan penutupan ruas jalan ini memiliki kinerja yang mampu berjalan dengan baik sesuai dengan kebutuhan pengguna. Dalam hal ini berdasarkan hasil pengujian terhadap aplikasi yang dijalankan membuktikan bahwa seluruh fungsi serta fitur yang ada dalam sistem mulai dari proses login, pengisian nilai jalan dan pemrosesan hasil perhitungan dapat berjalan dengan baik.

Hasil yang disajikan oleh aplikasi dapat memudahkan pengambil keputusan untuk memberlakukan kebijakan penutupan jalan dengan tepat dan sesuai dengan kondisi jalan.

#### **VI. DAFTAR PUSTAKA**

- [1] T. Noviyanti, "Sistem Penunjang Keputusan Dalam Penerimaan Beasiswa Ppa Menggunakan Metode Analytic Hierarchy Process (Ahp) (Studi Kasus: Universitas Gunadarma)," *J. Ilm. Teknol. dan Rekayasa*, vol. 24, no. 1, pp. 35–45, 2019, doi: 10.35760/tr.2019.v24i1.1932.
- [2] M. Muhammad, S. Novi, and P. Narti, "Implementasi Metode Simple Additive Weighting (SAW) pada Sistem Pendukung Keputusan dalam Menentukan Prioritas Perbaikan Jalan," *Jur. Tek. Inform.*, vol. 5, no. 4, pp. 157–162, 2017.
- [3] A. P. D. Retno Yuliawanti , Statiswaty, "Sistem Penunjang Keputusan Penanganan Prioritas Kerusakan Jalan Dengan Membandingkan Metode Topsis Ahp," *Jurnal*, vol. 1, no. 1, pp. 33–42, 2012.
- [4] I. Wahidah, R. Athallah, N. F. S. Hartono, M. C. A. Rafqie, and M. A. Septiadi, "Pandemik COVID-19: Analisis Perencanaan Pemerintah dan Masyarakat dalam Berbagai Upaya Pencegahan," *J. Manaj. dan Organ.*, vol. 11, no. 3, pp. 179–188, 2020, doi: 10.29244/jmo.v11i3.31695.
- [5] sylvia hartati Saragih, "PENERAPAN METODE ANALITYCAL HIERARCHY PROCESS (AHP) PADA SISTEM PENDUKUNG KEPUTUSAN PEMILIHAN LAPTOP," *Pelita Inform. Budi Darma*, vol. 4, no. 2, pp. 82–88, 2013, doi: 10.35959/jik.v4i2.129.
- [6] Jadiaman Parhusip, "Penerapan Metode Analytical Hierarchy Process (AHP) Pada Desain Sistem Pendukung Keputusan Pemilihan Calon Penerima Bantuan Pangan Non Tunai (BPNT) Di Kota Palangka Raya," *J. Teknol. Inf. J. Keilmuan dan Apl. Bid. Tek. Inform.*, vol. 13, no. 2, pp. 18–29, 2019, doi: 10.47111/jti.v13i2.251.
- [7] E. Berutu, "Sistem Pendukung Keputusan Pengangkatan Karyawan Tetap Dengan Metode Analytic Hierarchy Process ( Ahp ) Pada Pt . Perkebunan Lembah Bhakti Propinsi Nad Kab. Aceh Singkil," vol. IX, no. 3, pp. 96–106, 2015.
- [8] K. Sri, H. Sri, H. Agus, and W. Retantyo, "Fuzzy Multi-Attribute Decision Making (Fuzzy MADM)," *Graha Ilmu*, 2006.
- [9] Frieyadie, "PENERAPAN METODE SIMPLE ADDITIVE WEIGHT (SAW) DALAM SISTEM PENDUKUNG KEPUTUSAN PROMOSI KENAIKAN JABATAN Frieyadie," *J. Pilar Nusa Mandiri Vol.12*, no. 1, pp. 37–45, 2016.
- [10] Dephub, "UNDANG UNDANG REPUBLIK INDONESIA NOMOR 22 TAHUN 2009 TENTANG LALU LINTAS DAN ANGKUTAN JALAN," 2009.